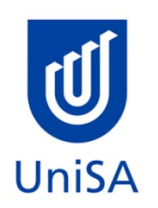

# **2020 Enrolment Advice**

**Program Enrolment Advice Session: 6 January 2020, 10am-12pm in Mac Labs, F1-16-22, Mawson Lakes Campus**

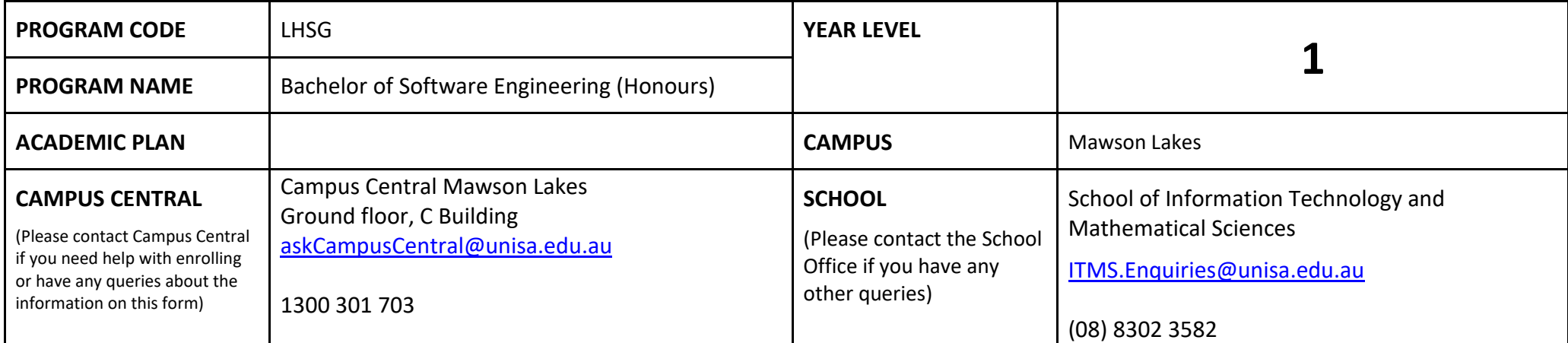

### **DEFINITIONS:**

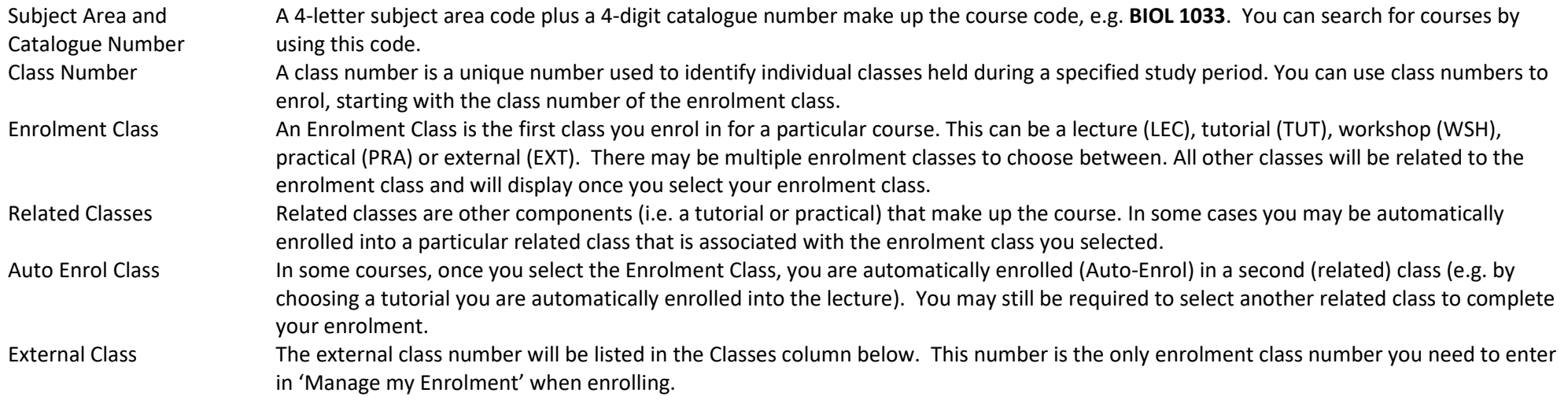

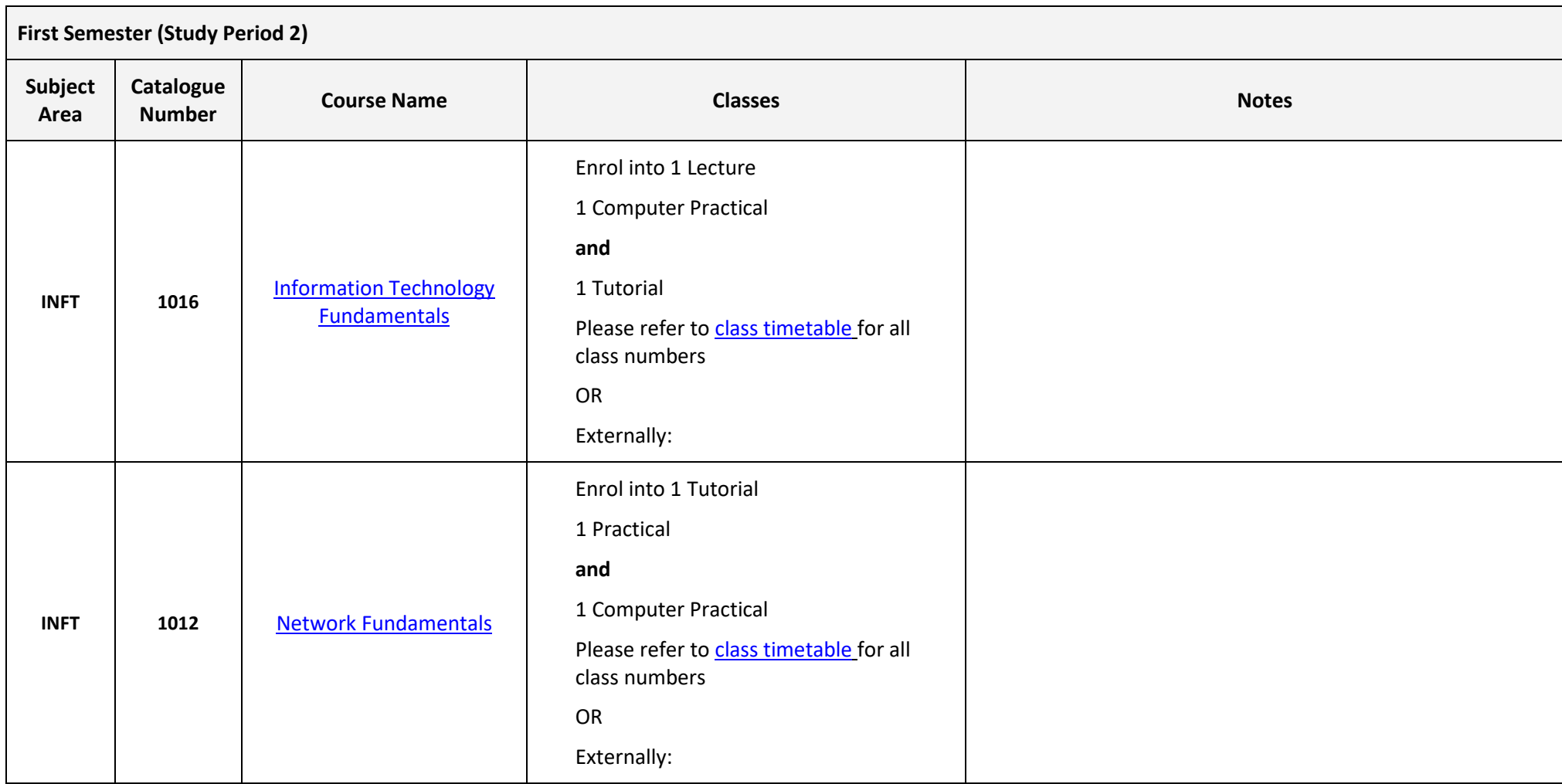

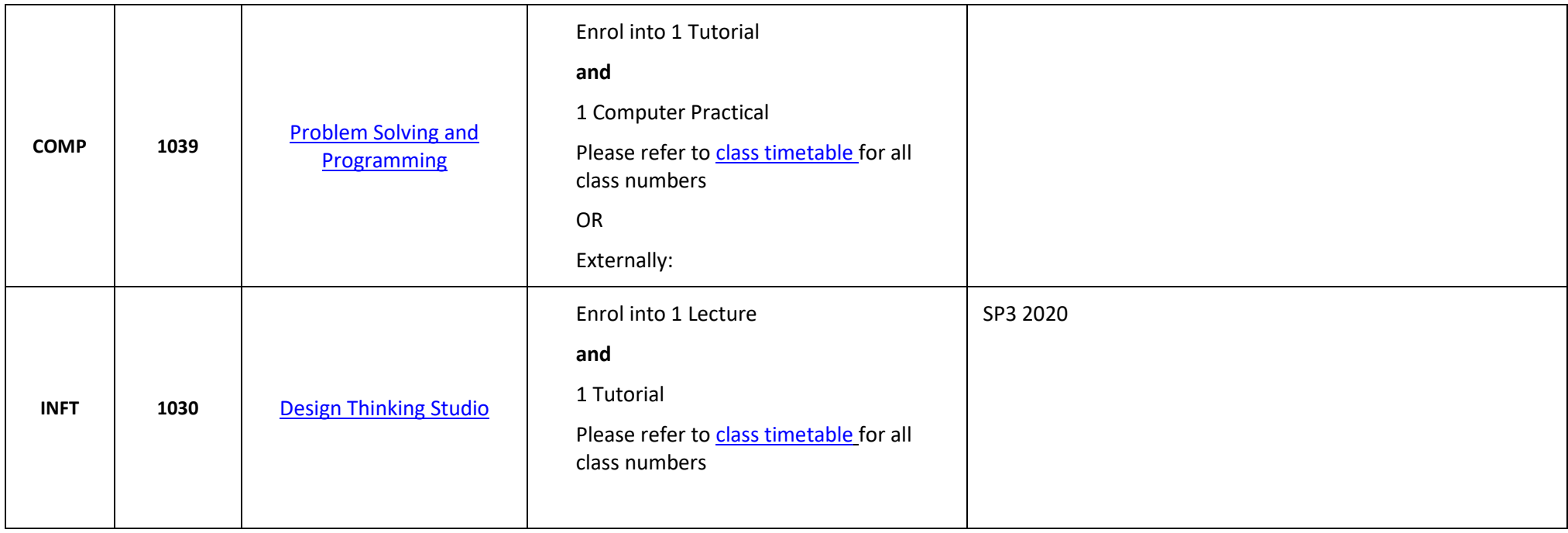

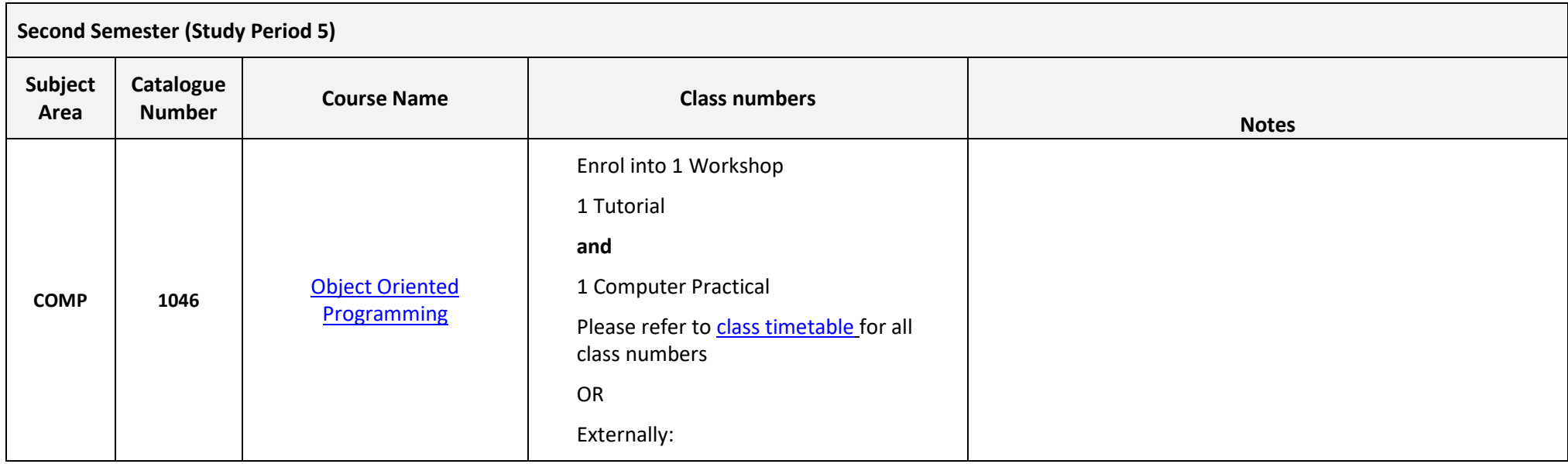

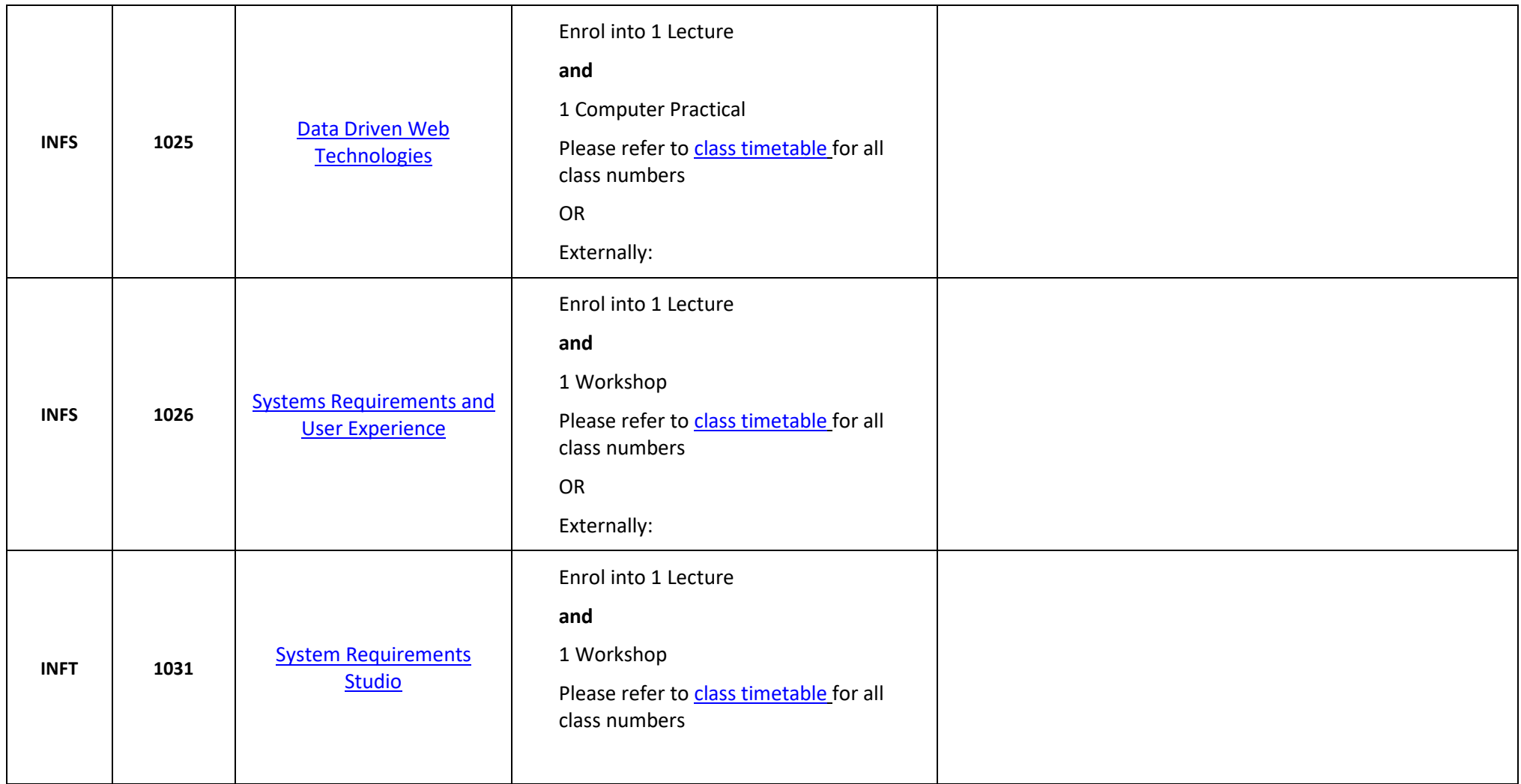

## **NOTES:**

- 1. The table above shows the full list of courses to be taken by a student undertaking a full-time load solely in this year of the program.
- 2. Students enrol in all courses for both study periods (Study Periods 2 & 5) at the beginning of the year.

3. Please ensure you check the course timetable to confirm the location and possible external mode offering for each course.

4. **If you have a Study Plan, please bring it to your enrolment session to assist with enrolment.**

#### **PROGRAM NOTES:**

**The majority of the courses are delivered at the Mawson Lakes Campus with the remainder taught at City West or Magill. Please check the timetable to confirm the location and possible external mode offering.**

## **EXTERNAL STUDENTS**

Students studying off-campus. Administrative services for external students are located at [Campus Central.](http://i.unisa.edu.au/Campus-Central/)

**External mode** includes online, distance education, industry placement or directed research. Virtual classrooms are deemed to be an external mode of delivery. External mode does not normally include a face to face component, however some courses offered in external mode may require a small component of oncampus activity.

It is strongly recommended that you visit the Study Help webpage to gain valuable information regarding your studies. <https://lo.unisa.edu.au/course/view.php?id=4074>

## **PART TIME STUDENTS**

You can study part-time which means undertaking less than the load specified for full time status.

(**Full-time load** - The standard annual full-time load is 36 units or 1.0 EFTSL (Equivalent Full-Time Student Load). A student undertaking at least 75% of a full-time load for the academic year will be full-time for that year. A student who is undertaking at least 75% of a full-time load, for either the first half or second half of the year, will be full-time for that half year).

If you require further enrolment advice, please refer to the **School contact details** listed on the first page or contac[t Campus Central.](http://i.unisa.edu.au/Campus-Central/)